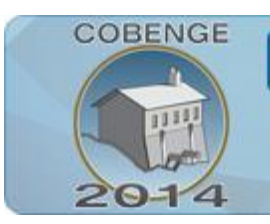

Múltiplos saberes e atuações

16 a 19 de setembro | Juiz de Fora - MG

# **ANÁLISE MULTIVARIADA: A AVALIAÇÃO DOS ALUNOS COM UMA FERRAMENTA DE VERIFICAÇÃO DO COMPORTAMENTO EM SALA DE AULA**

ENGENHARIA:

**Fábio Simone de Souza** – fabio.simone.souza@gmail.com Centro Federal de Educação Tecnológica Celso Suckow da Fonseca – Cefet/RJ Av. Maracanã, 229/bloco E, 1º andar. 20271-110 – Rio de Janeiro – RJ

**Fernando Ramos Corrêa** – frcorrea@gmail.com

**Marcelo Sampaio Dias Maciel** – msdmaciel@gmail.com

*Resumo: Os professores do Cefet/RJ já vêm realizando novas formas de aplicação do conteúdo apresentado nas salas de aula, sendo que a incorporação destas estruturas na dinâmica das aulas é de extrema importância para a assimilação deste conteúdo discutido nas disciplinas do curso de Engenharia. Além de tornar as disciplinas mais dinâmicas com estas avaliações complementares, o resultado do aluno no período é visualizado não só pela sua nota obtida nas avaliações sistemáticas realizadas. Historicamente estes professores já realizaram uma abordagem de avaliação das notas obtidas pelos alunos, utilizando um teste de análise de variância de dois fatores. Este artigo propõe uma nova abordagem na avaliação deste conteúdo complementar das aulas que incorpora à nota o resultado das dinâmicas utilizadas. Para isso é realizado, além do teste estatístico da diferença das médias para duas amostras, um teste estatístico multivariado, no qual são verificadas as variações decorrentes das notas dos alunos nas provas e do resultado obtido nos trabalhos realizados nas turmas de Estatística do curso de Engenharia, sendo estas análises feitas apenas para os alunos que ficaram em prova Final. Percebe-se desta forma, que os resultados dos alunos que ficaram em Prova Final, aprovados e não aprovados no final do período letivo se modificam ao longo deste período, podendo ser verificado que as cinco variáveis consideradas (notas) conjuntamente sugerem uma diferença entre os resultados dos alunos aprovados na disciplina e os resultados dos que não foram aprovados.*

*Palavras-chave: Método multivariado, Avaliação de resultados, Avaliações complementares.*

# **1. INTRODUÇÃO**

O processo de avaliação dos alunos representa uma necessidade de conjugar a verificação da capacidade técnica adquirida pelos mesmos com a percepção dos gargalos e das potencialidades existentes com as atividades de sala de aula, isso além de considerar a preocupação que deve se ter com as próprias ferramentas de avaliação.

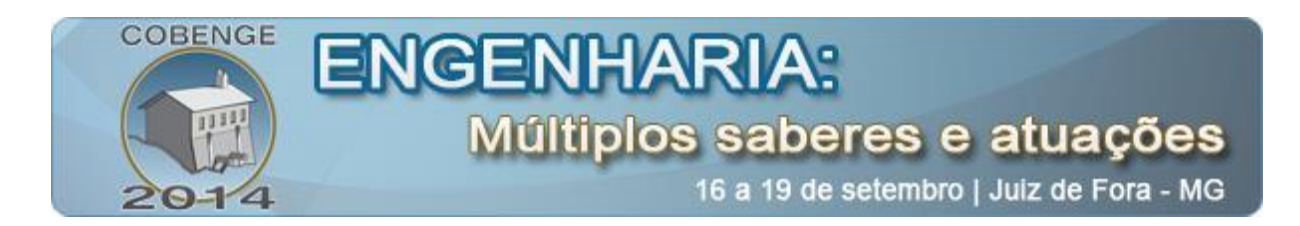

Nesta direção Souza, F. S., *et al* (2012) apresentaram uma abordagem estatística com a utilização de Análise de Variância para detectar a possível interação existente entre os resultados obtidos pelos alunos nas diversas formas utilizadas de avaliação, ao longo de um período letivo.

Neste trabalho esta abordagem analítica é ampliada, sendo desenvolvida uma análise das notas oriundas das cinco formas apresentadas de avaliação, ao longo dos dois semestres letivos no ano de 2013, para os alunos do curso de Estatística do curso de Engenharia.

Cabe ressaltar que o principal intuito das análises apresentadas é o da verificação dos resultados obtidos pelos alunos que foram aprovados, ou não aprovados, dado que ficaram em Prova Final.

Esta constatação se faz importante para a verificação das possíveis diferenças existentes nos resultados apresentados por cada um destes grupos, separadamente, nas cinco formas de avaliação realizadas durante o período letivo, assim como na constatação da possível diferença existente entre estes grupos para as cinco notas consideradas conjuntamente nas avaliações.

Com o resultado gerado pelos alunos no ano de 2013 conclui-se que em determinadas avaliações existe uma diferença estatisticamente significativa entre as médias apresentadas para os alunos que foram aprovados e os que não foram aprovados, enquanto nas demais avaliações esta diferença significativa não é constatada.

E quando as cinco notas são consideradas conjuntamente, o resultado gerado com a estatística apresentada sugere uma diferença entre as notas dos alunos aprovados e as notas dos alunos não aprovados.

## **2. FORMA DE AVALIAÇÃO DOS ALUNOS E ANÁLISE DOS RESULTADOS**

Para o entendimento do resultado obtido neste trabalho, neste capítulo é apresentada a estrutura conceitual da dinâmica realizada com os alunos na disciplina de Estatística do curso de Engenharia.

Com esta abordagem pode-se perceber a complementaridade das dinâmicas apresentadas nos trabalhos, assim como os conceitos intrínsecos a sua execução.

Após esta caracterização inicial, é apresentada a estrutura de aproveitamento de notas no Cefet/RJ, justamente para dar a visão metodológica do levantamento dos dados que serão utilizados nos cálculos realizados.

Nesta seção é apresentada tanto a estrutura de cada uma das avaliações utilizadas ao longo do período, como a forma de contabilização dos resultados gerados com estas cinco formas de avaliação.

Em seguida são apresentadas as estruturas estatísticas de cálculo a serem utilizadas para as cinco formas de avaliação consideradas no período letivo. É definida a estrutura para a análise da possível diferença existente entre as médias para duas amostras, assim como para o método estatístico multivariado.

Por fim são realizadas as análises numéricas e verificados os resultados estatísticos dos cálculos apresentados, para que sejam indicadas as possíveis relações destes resultados com as percepções sobre o nível de aproveitamento dos alunos que ficaram em Prova Final, ao longo do período.

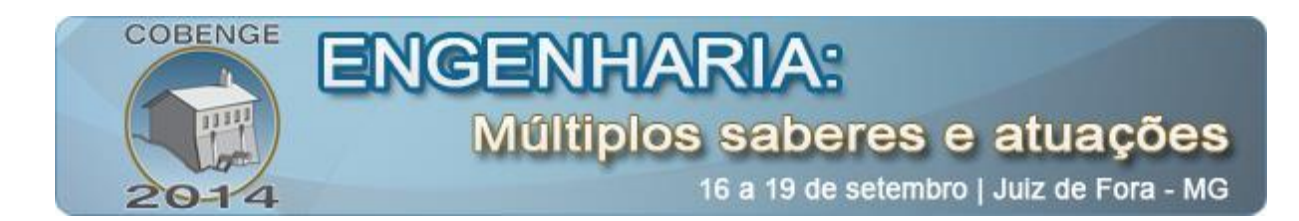

## **2.1. Dinâmica de avaliação dos alunos**

Com a dinamização do processo de aprendizado, tornando cada vez mais diversificada a forma de transferência de conteúdo aos alunos, conforme pode ser constatado no trabalho aplicado do Projeto Campeão de Corrêa, *et al* (2011), nos Jogos de Negócios de Barçante, *et al* (2011) e no trabalho de Economia desenvolvido por Souza, *et al* (2012), a forma de constatação do resultado do aprendizado ao final do semestre letivo não se mantém mais restrita à nota adquirida pelos alunos ao final do período.

Guiado pela expansão deste pensamento, alguns professores do Cefet/RJ passaram a considerar, no decorrer dos anos de 2011, 2012 e 2013, uma dinâmica multidisciplinar para os trabalhos desenvolvidos em sala de aula, aliando a capacidade técnica dos alunos, a uma visão de seus resultados esperados.

Vale ressaltar que a capacidade de gerar resultados estimula os alunos na realização das suas atividades acadêmicas, dado que desta forma eles podem sentir uma satisfação adicional ao gerir um determinado empreendimento, percebendo suas potenciais oportunidades de avaliação com os resultados técnicos obtidos.

Segundo Pereira e Santos (2001), o Modelo de Gestão é um conjunto formado por uma trilogia de princípios, técnicas e explicações. Seu objetivo é orientar a concepção e o funcionamento de todos os elementos de uma organização. Esta trilogia tem evoluído com o tempo, o que tornou os Modelos de Gestão muito mais complexos e dinâmicos, fazendo com que passem a considerar os vários processos e influências internas e externas, quando estas são intrínsecas à organização, quando têm influência ambiental ou regulamentar.

Se por um lado o estímulo potencializa o resultado gerado pelos alunos, por outro lado quando a matéria é excessivamente numérica, o desgaste mental torna o resultado da disciplina aquém do desejado tanto para o aluno quanto para a instituição.

Desta forma, na disciplina de Estatística, como a análise numérica é desgastante e os alunos, caso não tenham um estímulo adicional, tendem a se esgotar mentalmente e a desistirem da disciplina, abandonando a mesma durante o período letivo, a utilização de uma dinâmica de sala de aula para aplicação das técnicas numéricas torna-se essencial para o bom resultado e rendimento dos alunos.

Enfim, as dinâmicas (trabalhos) apresentadas na disciplina de Estatística referem-se a análises numéricas de casos observados pelos Engenheiros em suas atividades profissionais, de forma a aproximar os alunos de situações vividas em suas mais diversas realidades profissionais.

Estas situações fazem com que os mesmos possam gerir seu tempo, seu resultado, seus rendimentos profissionais, internalizando expectativas e análises, além de potencializar sua estrutura de reflexão.

### **2.2. Aproveitamento das notas das avaliações no Cefet/RJ e a estrutura de análise**

As avaliações, na matéria de Estatística, são iniciadas por um trabalho em sala de aula, com possibilidade de cada aluno(a) consultar seu próprio material (todo aquele material que

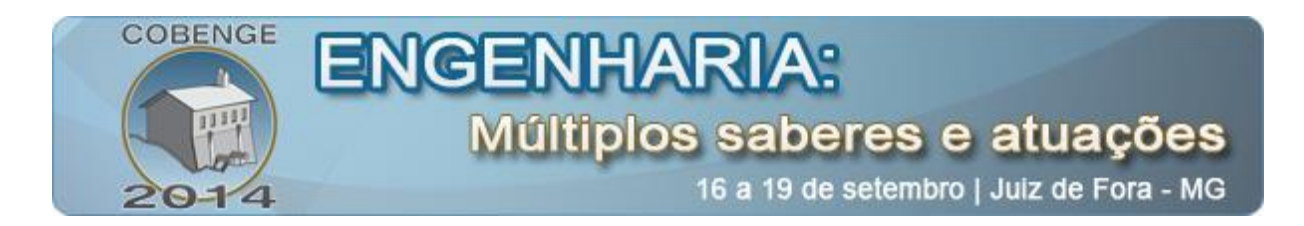

o/a aluno(a) tiver em seu poder) durante a sua resolução, seguido por uma prova, sem consulta<sup>1</sup> ao material didático, para compor a primeira nota (P1) do aluno.

A segunda etapa de avaliação segue a mesma dinâmica, com dois novos trabalhos e mais uma nova prova, compondo assim a segunda nota (P2) do aluno.

O aluno ainda tem duas possíveis notas adicionais para complementar sua Média Final, uma avaliação (P3) para quem faltou alguma das primeiras avaliações e uma para aquele que tenha ficado com uma nota inferior à necessária para a sua aprovação direta<sup>2</sup>, realizando assim uma Prova Final do período.

Para compor a estrutura de dados para a análise estatística neste trabalho, serão utilizadas as cinco notas (trabalhos e provas) obtidas pelos alunos para compor a P1 e a P2.

Em algumas circunstâncias são utilizadas as notas da P3 na base de dados deste estudo, já que alguns alunos foram faltosos no dia original da aplicação de alguma das avaliações anteriores, e desta forma a substituição compõe a estrutura de análise mais completa o possível, quando disponível.

Nos casos em que os alunos foram faltosos em mais de uma prova/trabalho, não existindo a capacidade de substituição de todas as notas pendentes, o seu resultado inserido na base de dados (das que não foram substituídas) e utilizado para a análise é definido por "zero".

E para definir a composição do conteúdo apresentado em cada uma das cinco avaliações utilizadas na base de dados, a seguir, nesta seção, é caracterizado o conteúdo direcionado a cada uma das cinco avaliações.

### *Primeiro trabalho*

A composição deste primeiro trabalho está definida com base nos conceitos introdutórios de Estatística, sendo avaliada a caracterização das medidas numéricas descritivas, as formas de distribuição de probabilidade discreta e contínua.

Neste trabalho, também é analisado o conteúdo de intervalo de confiança, desenvolvido para o caso de utilizar apenas uma amostra em sua estrutura analítica, além da análise dos fundamentos e aplicações do teste de hipótese.

São utilizados exercícios de situações apresentadas nas indústrias e nas mais diversas situações em que o Engenheiro se depara em suas atuações de campo, nas suas mais diversas áreas da Engenharia.

Cabe reforçar que neste trabalho, assim como nos demais trabalhos desenvolvidos no período letivo, é possibilitada a utilização de todo o material que o aluno tiver sobre o assunto analisado, livros, anotações de caderno, provas e exercícios anteriores.

O objetivo principal é o de proporcionar ao aluno uma capacidade reflexiva e uma oportunidade de aplicação do conceito e da ferramenta estatística, sem a necessidade de decorar algumas regras e estruturas de análise, proporcionando ao aluno uma oportunidade de comparação das possíveis formas de resolução das questões apresentadas.

O trabalho tem o horário delimitado pelo tempo disponibilizado para a aula, tendo o aluno que iniciar e entregar suas análises dentro do período estipulado; não tendo a

**.** 

<sup>&</sup>lt;sup>1</sup> Apenas com possibilidade de utilização das tabelas estatísticas e do material (encadernado) com as equações apresentadas na bibliografia.

 $^{2}$  Cuja nota mínima para a aprovação direta é de 7,0 pontos.

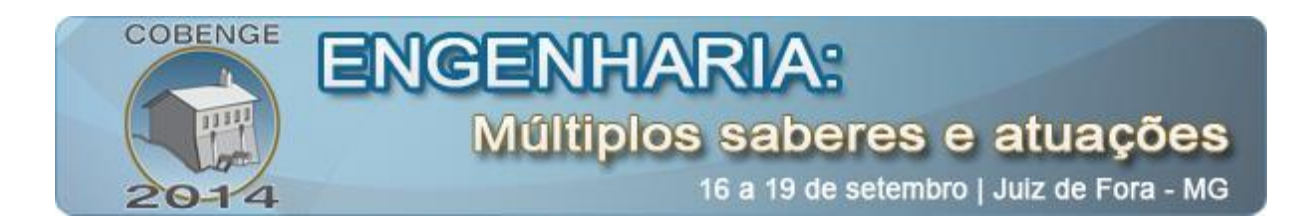

oportunidade de continuação da elaboração da sua resposta em qualquer outro ambiente, para posterior entrega.

### *Primeira prova*

O conteúdo cobrado na primeira prova é o mesmo que foi cobrado no primeiro trabalho, com a diferença de que esta avaliação é realizada sem a possibilidade de utilizar qualquer material que não seja o "Formulário de autoajuda", composto por fórmulas e tabelas estatísticas necessárias para a resolução da prova.

Cabe ressaltar que o padrão das questões utilizadas na prova é mais objetivo do que o padrão de questões utilizadas no trabalho, justamente porque um dos maiores objetivos do trabalho é o de dar todo um delineamento ilustrativo para que os alunos possam "fantasiar" ao máximo a realidade da atividade profissional.

#### *Segundo trabalho*

Este trabalho expande sua análise para os testes realizados com duas amostras, tanto para a média aritmética, quanto para a proporção e para a diferença entre as médias.

Também é avaliado o conteúdo da Análise da Variância – ANOVA, para um e dois fatores.

É feito com todo o material disponível pelo aluno, dentro do horário definido para a aula de Estatística.

#### *Terceiro trabalho*

Este trabalho utiliza a ferramenta de Regressão Linear e a de Aplicações da Estatística na Gestão da Qualidade.

Novamente é feito com o apoio de todo o material disponível pelo aluno, dentro do horário definido para a aula de Estatística.

### *Segunda prova*

O conteúdo da segunda prova é composto pelo que foi cobrado no segundo trabalho e no terceiro trabalho, com a mesma diferença do comportamento usado entre o T1 e a P1, sendo esta avaliação realizada sem a possibilidade de utilizar qualquer material que não seja o "Formulário de autoajuda", composto por fórmulas e tabelas estatísticas necessárias para a resolução da prova.

#### *Terceira prova*

Como a nota desta prova substitui alguma nota referente a uma das provas na qual o aluno teve a necessidade de faltar, o conteúdo desta prova é composto por todos os capítulos estudados ao longo do período letivo.

A nota de substituição pode servir para repor tanto a nota de algum dos trabalhos quanto a de algumas das provas não realizadas.

Uma diferença marcante para quem faltou algum dos trabalhos está no fato de que nesta data de avaliação substitutiva não pode ser consultado nenhum material, senão o próprio "Formulário de autoajuda".

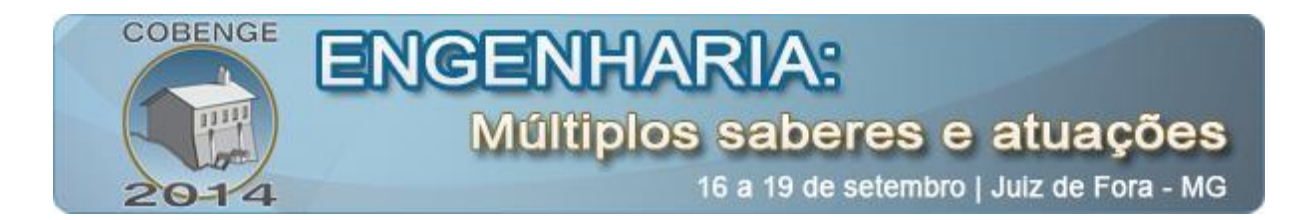

## **2.3. Ferramenta estatística**

Com base nos resultados obtidos pelos alunos nestas cinco formas de avaliação (três trabalhos e duas provas), algumas ferramentas estatísticas podem ser utilizadas para a verificação de um possível comportamento a ser observado nos dados, considerando os alunos que foram aprovados e os que não foram aprovados, dado que ficaram em Prova Final.

Neste trabalho são utilizadas duas ferramentas estatísticas para esta análise, o teste para a diferença entre as médias de duas amostras, considerando isoladamente o efeito relacionado a cada uma das avaliações realizadas, e o método estatístico multivariado, que considera a possível diferença existente entre os dois possíveis grupos, com base na análise conjunta das cinco variáveis.

Desta forma, nesta seção é apresentada cada uma destas ferramentas estatísticas relacionadas, definindo suas hipóteses e pressupostos, equações e estrutura de análise.

### *Diferença das médias para duas amostras*

Não estando disponíveis os dados para a população, pode-se fazer inferência a partir das amostras obtidas com os resultados das cinco avaliações, isoladamente.

O teste escolhido para esta análise é o da diferença entre as médias para duas amostras, sendo que este teste segue os pressupostos da aleatoriedade dos dados e a premissa de igualdade entre as variâncias das populações dos alunos aprovados e não aprovados na disciplina de Estatística, dado que ficaram em Prova Final.

Conforme pode ser visto em Montgomery (2003), para esta análise o teste é definido com base na seguinte hipótese nula  $(H_0)$  e hipótese alternativa  $(H_1)$ :

H<sub>0</sub>: 
$$
\mu_1 = \mu_2
$$
 ou  $\mu_1 - \mu_2 = 0$ 

H<sub>1</sub>: 
$$
\mu_1 \neq \mu_2
$$
 ou  $\mu_1 - \mu_2 \neq 0$ 

E para a decisão de rejeição, ou não, deste teste, é utilizada a estatística t de *Student*, que é calculada com a seguinte equação (1).

$$
t = \frac{\overline{X}_1 - \overline{X}_2 - (\mu_1 - \mu_2)}{S_p \sqrt{[(1/n_1) + (1/n_2)]}}
$$
(1)

Sendo  $S_P^2$  a variância agrupada, calculada com base na variância de cada uma das amostras, padronizadas pelo seu grau de liberdade.

Desta forma esta variância agrupada é definida pela equação (2).

$$
S_P^2 = \frac{(n_1 - 1)S_1^2 + (n_2 - 1)S_2^2}{(n_1 - 1) + (n_2 - 1)}
$$
(2)

Sendo  $S_i^2$  a variância de cada uma das amostras, 1 e 2, além de n<sub>i</sub> representar o número de elementos de cada uma delas.

Considerando a estatística calculada com base na equação (1), a hipótese nula é retratada caso o valor calculado seja maior do que o valor crítico positivo da estatística

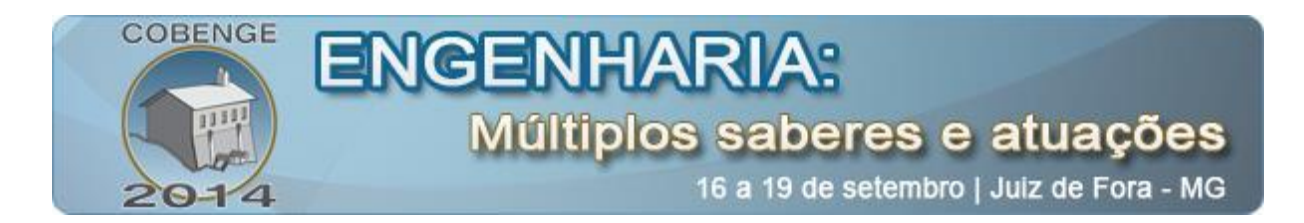

padronizada, assim como é rejeitado caso seu valor calculado seja menor do que o seu valor crítico negativo da estatística.

#### *Método Multivariado*

Mesmo que isoladamente alguma(s) variável(is) de avaliação possa(m) ter sua hipótese de igualdade rejeitada entre os valores médios dos grupos, enquanto outra(s) não tem sua hipótese nula rejeitada, pode ser que as cinco variáveis consideradas conjuntamente não sugiram uma diferença significativa entre dois grupos de dados.

Para verificação desta questão conjunta é necessária a utilização de um teste multivariado, tendo uma possibilidade de aplicação no teste  $T^2$  de Hotteling, que conforme apresenta Manly (2008), refere-se a uma estatística usada como uma "generalização da estatística t" definida na equação (1), com a hipótese nula associada à igualdade do vetor das médias.

Este autor complementa que nesta análise, em geral, p variáveis  $(X_1, X_2, ..., X_n)$  são consideradas com base em duas amostras de tamanho  $n_1$  e n<sub>2</sub>. Assim, seus valores analisados podem ficar dispostos conforme apresentado na Tabela 1.

|                           | $-B$                    |                         |                                                                                                    |                           |
|---------------------------|-------------------------|-------------------------|----------------------------------------------------------------------------------------------------|---------------------------|
| $X_1^{a1}, X_2^{a1},$     | $X_1^{b1}, X_2^{b1}, ,$ | $X_1^{c1}, X_2^{c1}, ,$ | $\sqrt{X_1^{d1}}, X_2^{d1}, ,$                                                                                            | $X_1^{e1}, X_2^{e1}, ,$   |
| $, X_{n1}^{a1}$           | $X_{n1}^{b1}$           | $X_{n1}^{c1}$           | $\begin{array}{c} \begin{array}{c} \end{array} \end{array}$ $\begin{array}{c} \begin{array}{c} \end{array}$ $X_{n1}^{d1}$ | $X_{n1}^{e1}$             |
| $X_1^{a2}$ , $X_2^{a2}$ , | $X_1^{b2}, X_2^{b2}, ,$ | $X_1^{c2}, X_2^{c2}, ,$ | $X_1^{d2}$ , $X_2^{d2}$ ,                                                                                                 | $X_1^{e_2}, X_2^{e_2}, ,$ |
| $, X_{n2}^{a2}.$          | $X_{n^2}^{b^2}$ .       | $X_{n2}^{c2}$ .         | $, X_{n2}^{d2}.$                                                                                                    | $X_{n2}^{e2}$ .           |

Tabela 1 – Tabela de dados para o método multivariado.

Desta forma são calculados dois vetores para as médias amostrais  $X_1$  e  $X_2$ , assim como são geradas das matrizes de covariâncias amostrais, C1 e C2, respectivamente relacionadas às amostras 1 e 2, conforme estrutura apresentada na Figura 01.

$$
C_{i} = \begin{bmatrix} C_{11} & C_{12} & \dots & C_{1p} \\ C_{21} & C_{22} & \dots & C_{2p} \\ \dots & \dots & \dots & \dots \\ C_{p1} & C_{p2} & \dots & C_{pp} \end{bmatrix}
$$

Figura 1 – Matriz covariância.

E considerando a premissa de igualdade entre as matrizes de covariâncias populacionais, uma estimativa de covariância combinada pode ser obtida por meio da equação (3).

$$
C = \{(n_1 - 1)C_1 + (n_2 - 1)C_2\} / (n_1 + n_2 - 2)
$$
\n(3)

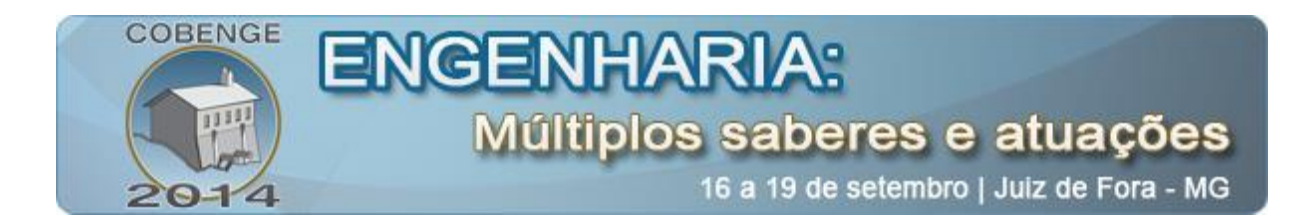

Com base no cálculo da inversa da matriz de covariância ( $C^{-1}$ ) e da transposta da diferença entre as médias das duas amostras  $(\overline{X}_1 - \overline{X}_2)$ , além de algumas operações elementares, pode se chegar à estatística  $T^2$  de Hotteling utilizando a equação (4).

$$
T^{2} = n_{1}n_{2}(\overline{X}_{1} - \overline{X}_{2})'C^{-1}(\overline{X}_{1} - \overline{X}_{2})/(n_{1} - n_{2})
$$
\n(4)

Para a verificação da possível diferença conjunta, esta estatística  $T^2$  de Hotteling ainda apresenta uma relação com a estatística F de Fisher-Snedecor, já que esta ponderada  $\overline{T}^2$  pelo seu grau de liberdade e pelo número de variáveis na análise. Desta forma o valor da estatística F a ser analisado será definido conforme apresentado na equação (5).

$$
F = (n_1 + n_2 - p - 1)T^2 / \{(n_1 - n_2 - 2)p\}
$$
\n(5)

Cabe ressaltar que a hipótese de igualdade entre as variáveis será rejeitada se o valor da estatística calculada de F for maior do que o valor da estatística tabelada de F.

#### **2.4. Levantamento de dados e resultados obtidos**

.

A base de dados utilizada neste trabalho refere-se às notas dos alunos que cursaram a disciplina de Estatística nos dois períodos de 2013 e que fizeram a Prova Final da disciplina.

Assim, as notas foram separadas no grupo dos alunos que foram aprovados após a realização da Prova Final e no dos alunos que não foram aprovados, conforme valores apresentados na Tabela 2, para o/a: Trabalho 01 – T1, Prova 01 – P1, Trabalho 02 – T2, Trabalho 03 – T3 e Prova 02 – P2.

| <b>Status</b>           | <b>T1</b>      | <b>P1</b>      | <b>T2</b>      | T <sub>3</sub> | <b>P2</b>      |
|-------------------------|----------------|----------------|----------------|----------------|----------------|
| <b>Não</b><br>aprovados | 0,2; 0,6; 0,1; | 4,8; 2,0; 5,3; | 0,4;0,7;0,8;   | 0,4;0,7;0,8;   | 3,0; 2,1; 2,0; |
|                         | 0,4;0,7;1,3;   | 0,0; 0,0; 3,2; | 0,0; 1,3; 0,7; | 0,0; 1,1; 0,6; | 2,0; 4,6; 0,0; |
|                         | 1,3; 0,8; 0,8; | 1,2;0,0;0,0;   | 0,7;0,0;0,7;   | 0,6; 1,1; 0,3; | 3,7; 4,5; 4,5; |
|                         | 0,6; 0,2; 1,6; | 3,3; 5,4; 2,3; | 1,0; 0,9; 0,8; | 0,8; 0,4; 0,0; | 0,0; 4,7; 3,0; |
|                         | 1,3; 0,8; 1,1; | 3,2; 2,5; 2,5; | 0,9;0,7;0,4;   | 0,0; 0,0; 0,4; | 2,0; 5,5; 4,0; |
|                         | 1,1;0,5;1,1;   | 3,1; 3,5; 1,4; | 1,5; 0,4; 0,4; | 1,0; 1,2; 0,0; | 6,0; 1,0; 2,8; |
|                         | 0,8; 0,1; 1,5. | 3,0; 2,6; 3,0. | 0,6; 0,0; 1,1. | 0,0; 0,4; 1,3. | 2,6; 3,0; 4,0. |
| <b>Aprovados</b>        | 0.7; 0.4; 0.0; | 4,0; 2,8; 5,2; | 1,3;0,0;0,0;   | 1,0; 0,8; 0,0; | 6,2; 7,3; 2,0; |
|                         | 0,3; 0,8; 1,5; | 4,2; 5,6; 5,4; | 1,0; 0,4; 0,8; | 1,0; 0,4; 1,3; | 4,0; 5,3; 5,3; |
|                         | 1,0; 0,0; 0,9; | 6,6; 6,0; 5,7; | 1,3; 1,0; 0,7; | 1,3;0,7;0,0;   | 4,4; 2,8; 4,3; |
|                         | 0,4;0,7;1,2;   | 5,8; 7,9; 5,3; | 0,4; 1,5; 1,3; | 1,5; 1,5; 1,1; | 4,5; 1,1; 4,3; |
|                         | 0,8;0,6;0,6;   | 5,2; 4,2; 4,3; | 0,7; 0,4; 0,7; | 0.9; 1.2; 0.0; | 2,5; 3,0; 4,5; |
|                         | 1,2;0,6;0,0;   | 6,7;0,0;7,8;   | 0,0; 0,7; 0,0; | 1,2;0,0;1,1;   | 4,0; 0,5; 4,2; |
|                         | 1,3; 1,2; 0,0; | 5,8; 4,2; 0,0; | 0,7; 1,3; 0,0; | 1,0; 0,4; 0,4; | 2,5; 5,0; 1,2; |
|                         | 0,2; 1,2; 1,3; | 5,4; 4,2; 4,4; | 0,0; 1,3; 0,8; | 1,5; 1,1; 0,0; | 4,7; 4,5; 3,5; |
|                         | 0,6; 1,5; 1,5; | 5,3; 4,5; 3,5; | 0,2; 0,6; 0,3; | 1,0; 1,3; 1,2; | 1,5; 5,0; 3,5; |
|                         | 0, 5.          | 4,5.           | 0,4.           | 0,4.           | 4,1.           |

Tabela 2 – Notas dos alunos nas avaliações de Estatística em 2013.

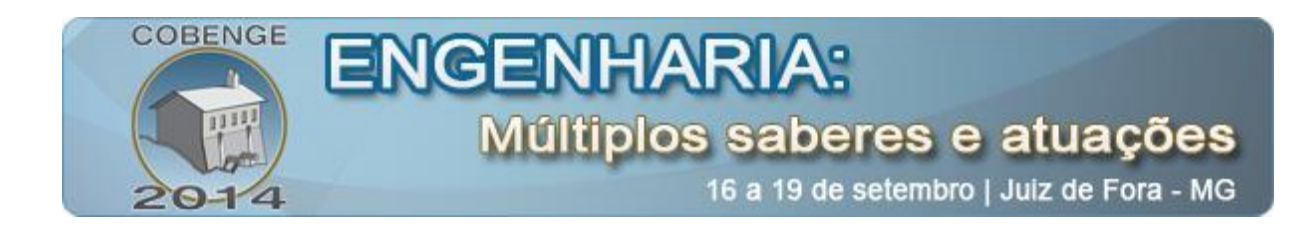

Nesta tabela foram relacionadas as notas obtidas por 49 alunos, todos tendo feito Prova Final da disciplina, sendo que 21 destes não passaram e 28 alunos passaram.

Cabe ainda comentar que a nota máxima para cada um dos trabalhos é de 1,5 pontos e para cada uma das provas o valor é de 10,0 pontos.

A utilização dos dados nas equações apresentadas geram resultados representativos tanto para as análises isoladas das variáveis quanto para a análise multivariada.

Desta forma, o valor da estatística t, para a análise da possível diferença entre as médias aritméticas nas cinco formas de avaliação, pode ser observado na Tabela 3 para cada uma das avaliações realizadas.

| Avaliação     | m.   | D1          | mл<br>┸ | TT12<br>▴◡                                         | D)<br>. .                                         |
|---------------|------|-------------|---------|----------------------------------------------------|---------------------------------------------------|
| Estatística t | ,401 | -4<br>r.vjv | 0,240   | . o~<br>10<br>$\overline{\phantom{0}}$<br><u>.</u> | $\Delta$ <sup>-</sup><br>$\overline{\phantom{0}}$ |

Tabela 3 – Estatística t para cada uma das variáveis.

Como o valor tabelado da estatística t é de  $\pm 2.012$ , considerando um nível de significância de 5% e um grau de liberdade de 47 (n – 2 = 49 – 2), os resultados encontrados para a estatística t reforçam as evidências para a rejeição da hipótese nula da igualdade entre as médias, do grupo de alunos aprovados após Prova Final e do grupo de não aprovados após Prova Final, na primeira prova e no terceiro trabalho.

No primeiro e no segundo trabalho, assim como na segunda prova, não existem evidências para a rejeição da hipótese nula apresentada para a diferença entre as médias dos grupos listados.

No que tange à análise de consideração conjunta das cinco variáveis (notas) para a possível evidência de diferença entre os alunos aprovados após a Prova Final e os alunos não aprovados após a Prova Final, o cálculo da estatística  $T^2$  de Hotteling gerou o resultado de  $\overline{T}^2 = 45,42, \overline{0}$  que proporcionou uma estatística F = 8,311.

Com isso, considerando um nível de significância de 5%, como o valor tabelado de F para o grau de liberdade de 40 no numerador e 120 no denominador (conforme minimamente é fornecido nas tabelas disponíveis comercialmente) é de F = 1,5, rejeita-se a hipótese de igualdade entre as médias conjuntas das notas obtidas nas avaliações de Estatística.

### **3. CONSIDERAÇÕES FINAIS**

Com o resultado gerado pelos alunos no ano de 2013 para a disciplina de Estatística nos cursos de Engenharia, pode se traçar uma possível diferenciação no comportamento dos dados nas avaliações dos alunos que foram aprovados após a Prova Final, dos que não foram aprovados após a Prova Final.

Inicialmente vale ressaltar que os três trabalhos e as duas provas, analisados conjuntamente, apresentaram uma diferença nos resultados entre os grupos dos alunos aprovados do grupo de alunos não aprovados.

Conclui-se que no primeiro trabalho apresentado no período não existe uma diferença estatística significativa entre as médias das notas obtidas pelos alunos que foram aprovados e os que não foram aprovados, dado que todos estes ficaram em Prova Final.

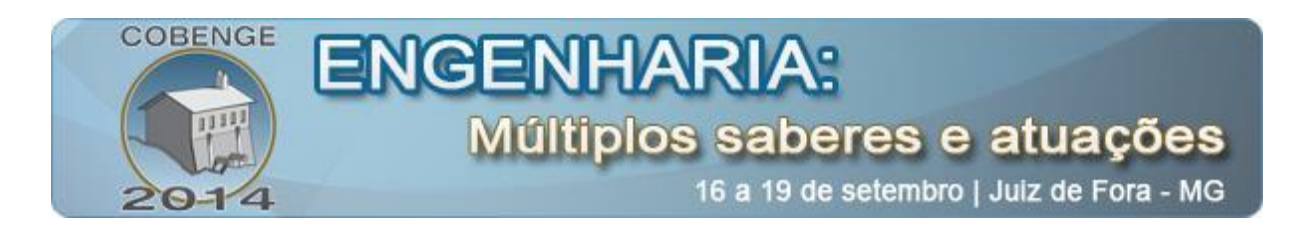

Na primeira avaliação esta diferença entre as médias dos grupos já é realçada, sendo que esta avaliação é sem consulta ao material didático. O valor apresentado da estatística no teste caracteriza uma rejeição à hipótese da igualdade entre as médias destes grupos.

No segundo trabalho, numa tentativa de recuperação do resultado necessário para a aprovação esta diferença não é significativa, apresentando um reduzido valor-p para a estatística, voltando a ser significativa a diferença apresentada no terceiro trabalho.

Desta forma, estas ferramentas de análise representam poderosos instrumentos de percepção do perfil dos alunos ao longo do semestre, proporcionando ao professor uma capacidade de visualização das tendências comportamentais e das suas supostas necessidades de intervenção nos trabalhos desenvolvidos em sala de aula.

Vale ainda reforçar o fato de que estas ferramentas podem ainda ser potencializadas com o auxílio de outras ferramentas estatísticas para uma percepção ainda mais apurada do quadro da turma com que o professor se depara.

Uma destas possibilidades está relacionada com a utilização de um teste para o possível aumento das notas ao longo dos períodos, diante da possível modificação da forma de condução das aulas pelo professor.

## **4. REFERÊNCIAS BIBLIOGRÁFICAS**

BARÇANTE, L.C., ALVES, C.S., CORRÊA, F.R., MACIEL, M.S.,, SOUZA, F.S. Abordagem Vivencial como Ferramenta Aplicada ao Ensino de Gerenciamento de Projetos. Anais: XXXIX Congresso Brasileiro de Educação em Engenharia. Blumenau: FURB, 2011.

CORRÊA, F.R., ALVES, C.S., BARÇANTE, L.C., MACIEL, M.S., SOUZA, F.S. The Industrial Engineering Undergraduate Game. Anais: International MultiConference of Engineers and Computer Scientists. Hong Kong: IAENG, 2011.

MANLY, B.F. Métodos Estatísticos Multivariados: uma introdução. Porto Alegre: Bookman, 2008. 229 p, il.

MONTGOMERY, D.C., RUNGER, G.C. Estatística Aplicada e Probabilidade para Engenheiros. Rio de Janeiro: Editora LTC, 2003. 463 p, il.

PEREIRA, M.I., SANTOS, S.A. Modelo de gestão: uma análise conceitual. São Paulo: Editora Pioneira, 2001. 71p, il.

SOUZA, F.S., BARÇANTE, L.C., ALVES, C.S., CORRÊA, F.R., MACIEL, M.S.,, A Estatística no Rendimento das Aulas no Curso de Engenharia. Anais: XL Congresso Brasileiro de Educação em Engenharia. Belém: UFPA, 2012.

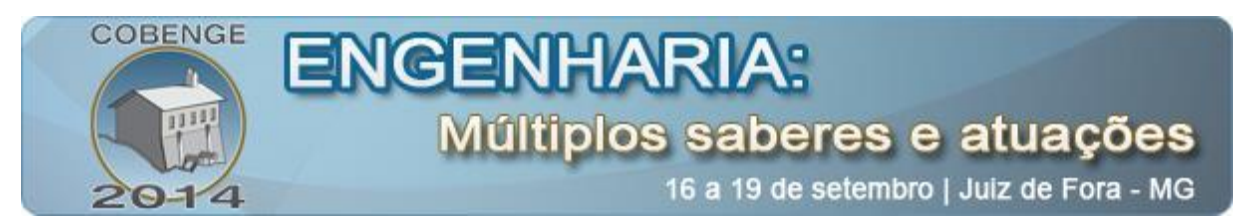

## **MULTIVARIATE ANALYSIS: AN ASSESSMENT OF STUDENTS WITH A TOOL FOR VERIFICATION OF BEHAVIOR IN THE CLASSROOM**

*Abstract: Teachers in Cefet/RJ are already realizing new ways of applying the content presented in the classroom, and the incorporation of these structures in the dynamics of the classes is extremely important for the assimilation of the content discussed in the disciplines of Engineering's course. In addition to make the disciplines more dynamic with these additional assessment the results of the student during the period is shown not only by their grade in systematic assessments. Historically these teachers have conducted an analysis of the marks obtained by students using a test of analysis of variance of two factors. This paper proposes a new approach in evaluating this content of supplementary lessons incorporating to the note the result of the dynamics applied. For this is done, beyond the statistical test of the difference of means for two samples, a multivariate statistical test, in which are verified in the classrooms of Statistical in the Engineering course the variations arising from the students' grades on tests and the results obtained in the work done, being these analyzes only for students who where in Final proof. It is perceived in this way, that the results of the students who were in Final proof, approved and unapproved in the end of the discipline change over the period, been possible to be verify that in the five variables (notes) considered together suggest a difference between the results of the students who passed in the discipline and the results of which were not approved.*

*Key-words: Multivariate methods, Evaluation Methods, Complementary reviews.*